#### **EX.NO:11a**

#### **DATE:**

### **PHP**

### **Aim:**

To create simple form handling functions using PHP.

#### What is PHP

- PHP stands for **P**HP: **H**ypertext **P**reprocessor
- PHP is a powerful tool for making dynamic and interactive web pages.
- PHP is the widely used, free, and efficient alternative to competitors such as Microsoft's ASP.
- PHP is a server-side scripting language, like ASP
- PHP scripts are executed on the server
- PHP supports many databases (MySQL, Informix, Oracle, Sybase, Solid, PostgreSQL, Generic ODBC, etc.)
- PHP is an open source software
- PHP is free to download and use

### *What is a PHP File*

- PHP files can contain text, HTML tags and scripts
- PHP files are returned to the browser as plain HTML
- PHP files have a file extension of ".php", ".php3", or ".phtml"

## *What is MySQL*

- MySQL is a database server
- MySQL is ideal for both small and large applications
- MySQL supports standard SQL
- MySQL compiles on a number of platforms
- MySQL is free to download and use

# *PHP + MySQL*

 PHP combined with MySQL are cross-platform (you can develop in Windows and serve on a Unix platform)

### *Basic PHP Syntax*

A PHP scripting block always starts with **<?php** and ends with **?>**. A PHP scripting block can be placed anywhere in the document.

```
On servers with shorthand support enabled you can start a scripting block with <? and end with 
?>.
```
For maximum compatibility, we recommend that you use the standard form  $\left\langle \langle 2 \rangle p \rangle \right\}$  rather than the shorthand form.

<?php

?>

### *Comments in PHP*

In PHP, we use // to make a single-line comment or /\* and \*/ to make a large comment block.

 $<$ html $>$  $<$ body $>$ <?php //This is a comment /\* This is a comment block \*/ ?>

</body> </html>

### *Variables in PHP*

Variables are used for storing a values, like text strings, numbers or arrays.

When a variable is declared, it can be used over and over again in your script.

All variables in PHP start with a \$ sign symbol.

The correct way of declaring a variable in PHP:

 $\text{Svar\_name} = \text{value};$ 

New PHP programmers often forget the \$ sign at the beginning of the variable. In that case it will not work.

creating a variable containing a string, and a variable containing a number:

<?php \$txt="Hello World!";  $$x=16$ :  $\gamma$ 

## *PHP is a Loosely Typed Language*

In PHP, a variable does not need to be declared before adding a value to it.

In the example above, you see that you do not have to tell PHP which data type the variable is.

PHP automatically converts the variable to the correct data type, depending on its value.

In a strongly typed programming language, you have to declare (define) the type and name of the variable before using it.

In PHP, the variable is declared automatically when you use it.

## *Naming Rules for Variables*

- A variable name must start with a letter or an underscore "\_"
- A variable name can only contain alpha-numeric characters and underscores (a-z, A-Z, 0-9, and \_  $\lambda$
- A variable name should not contain spaces. If a variable name is more than one word, it should be separated with an underscore (\$my\_string), or with capitalization (\$myString)

A string variable is used to store and manipulate text.

# *String Variables in PHP*

String variables are used for values that contains characters.

In this chapter we are going to look at the most common functions and operators used to manipulate strings in PHP.

After we create a string we can manipulate it. A string can be used directly in a function or it can

be stored in a variable.

Below, the PHP script assigns the text "Hello World" to a string variable called \$txt:

 $\langle$ ?php \$txt="Hello World"; echo \$txt; ?>

The output of the code above will be:

Hello World

## *The Concatenation Operator*

There is only one string operator in PHP.

The concatenation operator (.) is used to put two string values together.

To concatenate two string variables together, use the concatenation operator:

<?php \$txt1="Hello World!"; \$txt2="What a nice day!"; echo \$txt1 . " " . \$txt2;  $\gamma$ 

The output of the code above will be:

Hello World! What a nice day!

If we look at the code above you see that we used the concatenation operator two times. This is because we had to insert a third string (a space character), to separate the two strings.

# *PHP Form Handling*

The most important thing to notice when dealing with HTML forms and PHP is that any form element in an HTML page will **automatically** be available to your PHP scripts.

## *Form Validation*

User input should be validated on the browser whenever possible (by client scripts). Browser validation is faster and reduces the server load.

You should consider server validation if the user input will be inserted into a database. A good way to validate a form on the server is to post the form to itself, instead of jumping to a different page. The user will then get the error messages on the same page as the form. This makes it easier to discover the error.

# *The \$\_GET Function*

The built-in \$\_GET function is used to collect values from a form sent with method="get".

Information sent from a form with the GET method is visible to everyone (it will be displayed in the browser's address bar) and has limits on the amount of information to send (max. 100 characters).

#### **Example**

```
<form action="welcome.php" method="get">
Name: <input type="text" name="fname" />
Age: <input type="text" name="age" />
\langleinput type="submit" \rangle>
</form>
```
When the user clicks the "Submit" button, the URL sent to the server could look something like this:

http://www.w3schools.com/welcome.php?fname=Peter&age=37

The "welcome.php" file can now use the \$\_GET function to collect form data (the names of the form fields will automatically be the keys in the \$\_GET array):

Welcome  $\langle$ ?php echo \$ GET["fname"]; ?>. $\langle$ br /> You are  $\langle$ ?php echo \$ GET["age"]; ? $>$  years old!

## *When to use method="get"?*

When using method="get" in HTML forms, all variable names and values are displayed in the URL.

**Note:** This method should not be used when sending passwords or other sensitive information!

However, because the variables are displayed in the URL, it is possible to bookmark the page. This can be useful in some cases.

**Note:** The get method is not suitable for large variable values; the value cannot exceed 100 characters.

The built-in \$\_POST function is used to collect values in a form with method="post".

# *The \$\_POST Function*

The built-in \$ POST function is used to collect values from a form sent with method="post".

Information sent from a form with the POST method is invisible to others and has no limits on the amount of information to send.

**Note:** However, there is an 8 Mb max size for the POST method, by default (can be changed by setting the post\_max\_size in the php.ini file).

#### **Example**

<form action="welcome.php" method="post"> Name: <input type="text" name="fname" /> Age: <input type="text" name="age" />  $\langle$ input type="submit"  $\rangle$ </form>

When the user clicks the "Submit" button, the URL will look like this:

http://www.w3schools.com/welcome.php

The "welcome.php" file can now use the \$\_POST function to collect form data (the names of the form fields will automatically be the keys in the \$\_POST array):

Welcome  $\langle$ ?php echo \$\_POST["fname"]; ?>! $\langle$ br  $\rangle$ > You are <?php echo \$\_POST["age"]; ?> years old.

## *When to use method="post"*

Information sent from a form with the POST method is invisible to others and has no limits on the amount of information to send.

However, because the variables are not displayed in the URL, it is not possible to bookmark the page.

# *The PHP \$\_REQUEST Function*

The PHP built-in \$\_REQUEST function contains the contents of both \$\_GET, \$\_POST, and \$\_COOKIE.

The \$\_REQUEST function can be used to collect form data sent with both the GET and POST methods.

#### **Example**

Welcome <?php echo \$\_REQUEST["fname"]; ?>!<br/>>br /> You are <?php echo \$\_REQUEST["age"]; ?> years old.

*Program for php form handling*

*Form.php*

<html> <body> <form action="welcome.php" method="post"> Name: <input type="text" name="fname" /> Age: <input type="text" name="age" /> <input type="submit" /> </form> </body> </html>

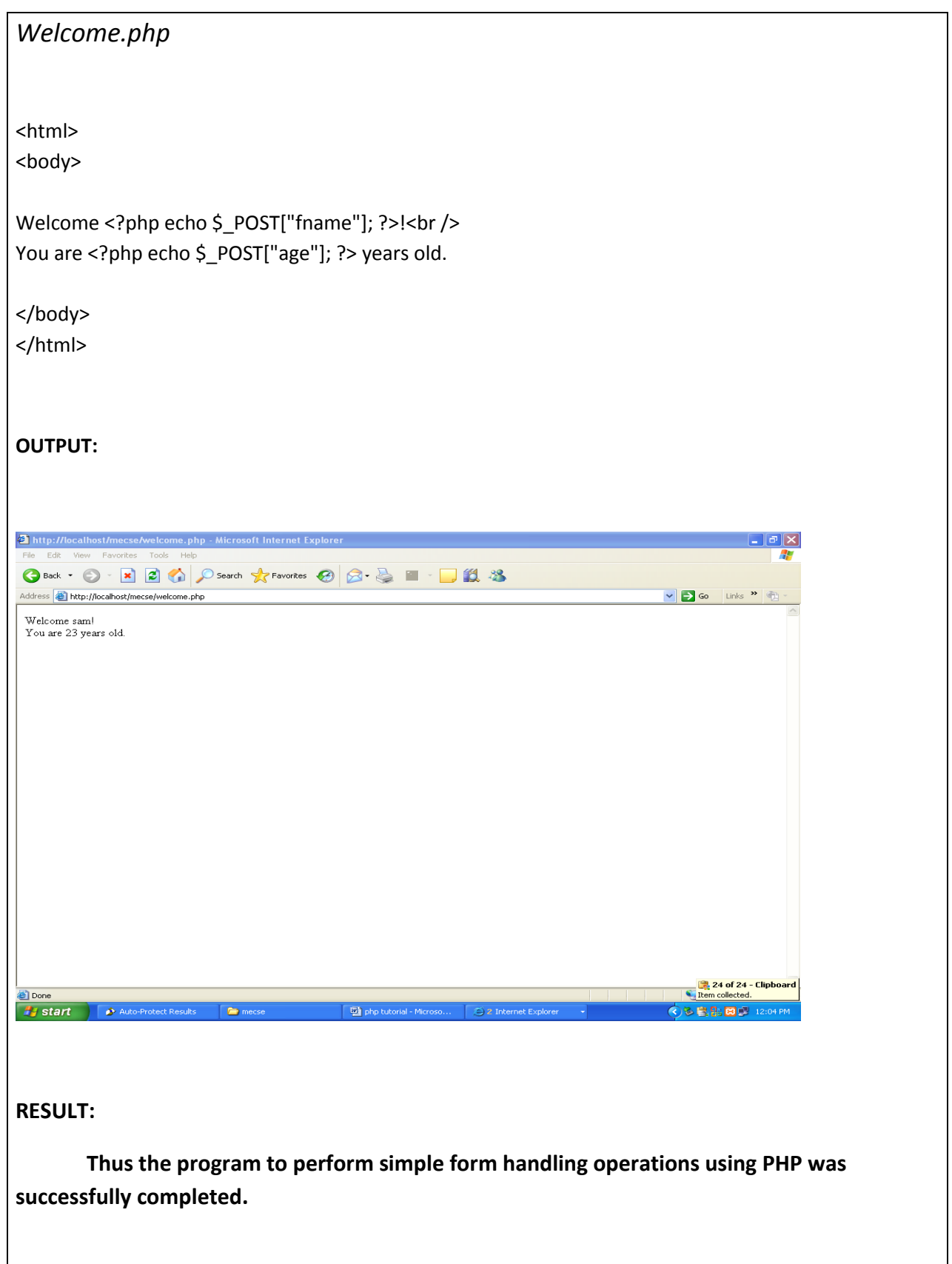

**VELAMMAL INSTITUTE OF TECHNOLOGY**

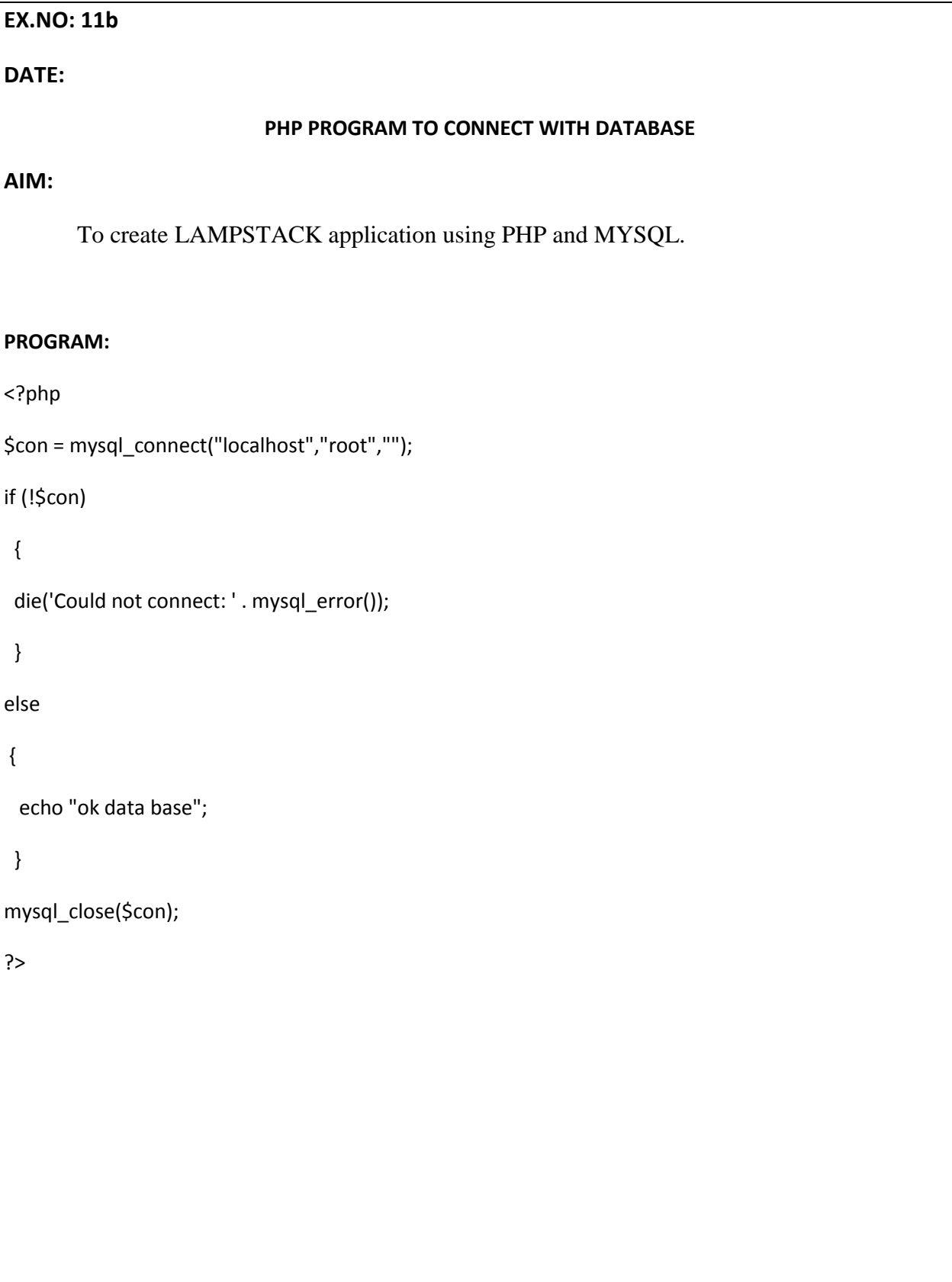

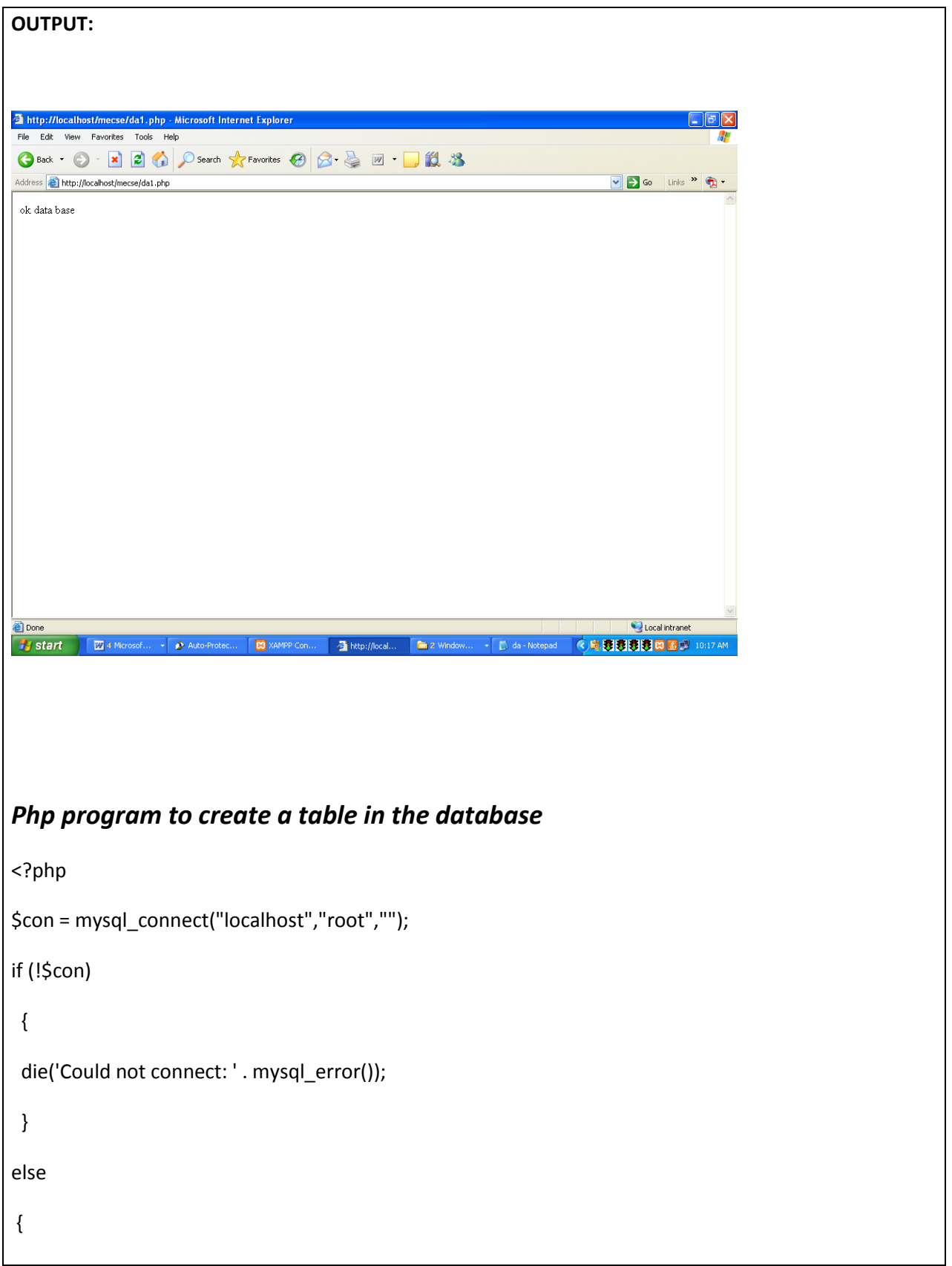

echo "ok data base";

}

mysql\_select\_db("emp", \$con);

\$sql = "CREATE TABLE Per

(

FirstName varchar(15),

LastName varchar(15),

Age int

)";

echo "table create";

// Execute query

mysql\_query(\$sql,\$con);

mysql\_close(\$con);

?>

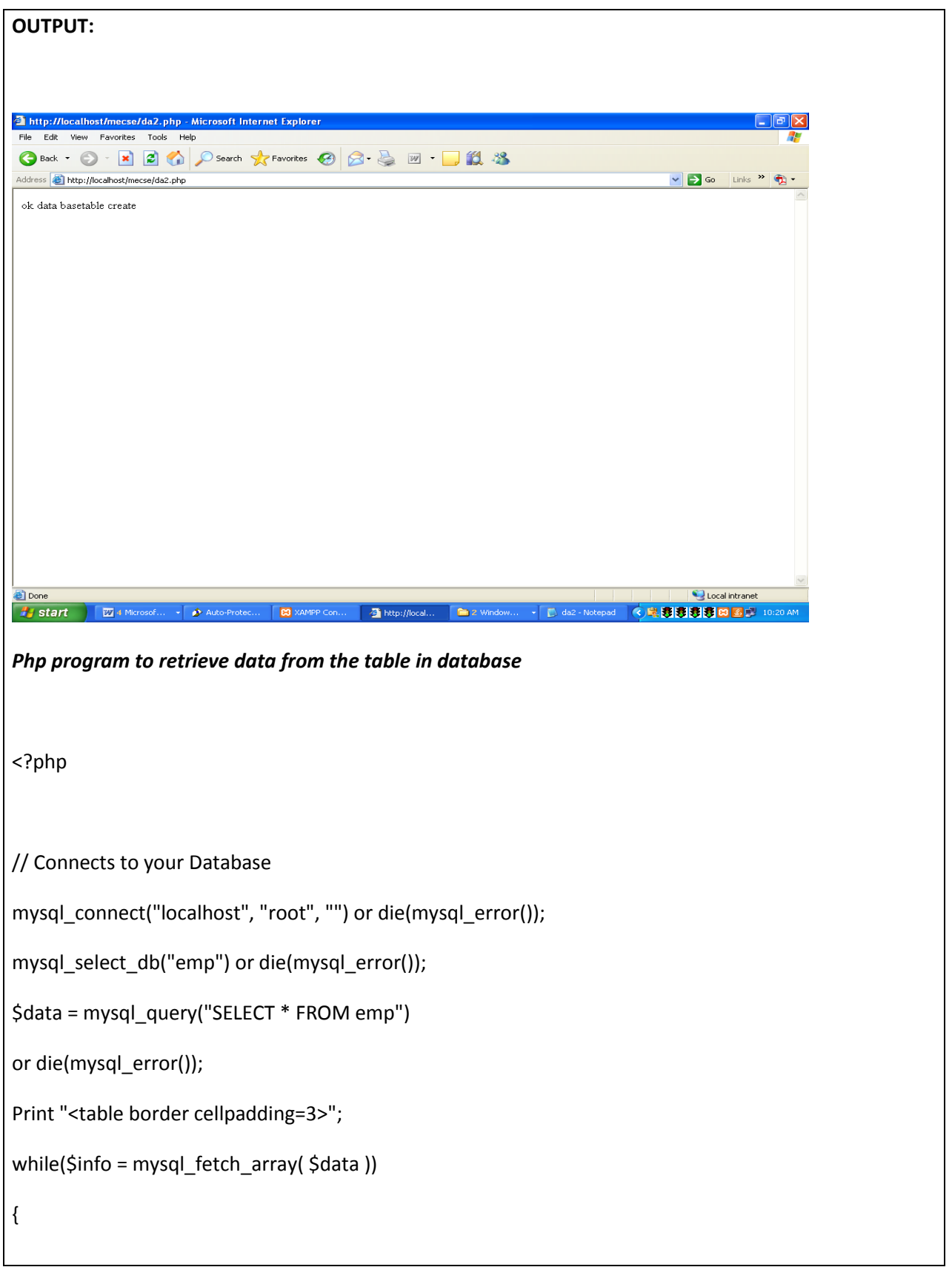

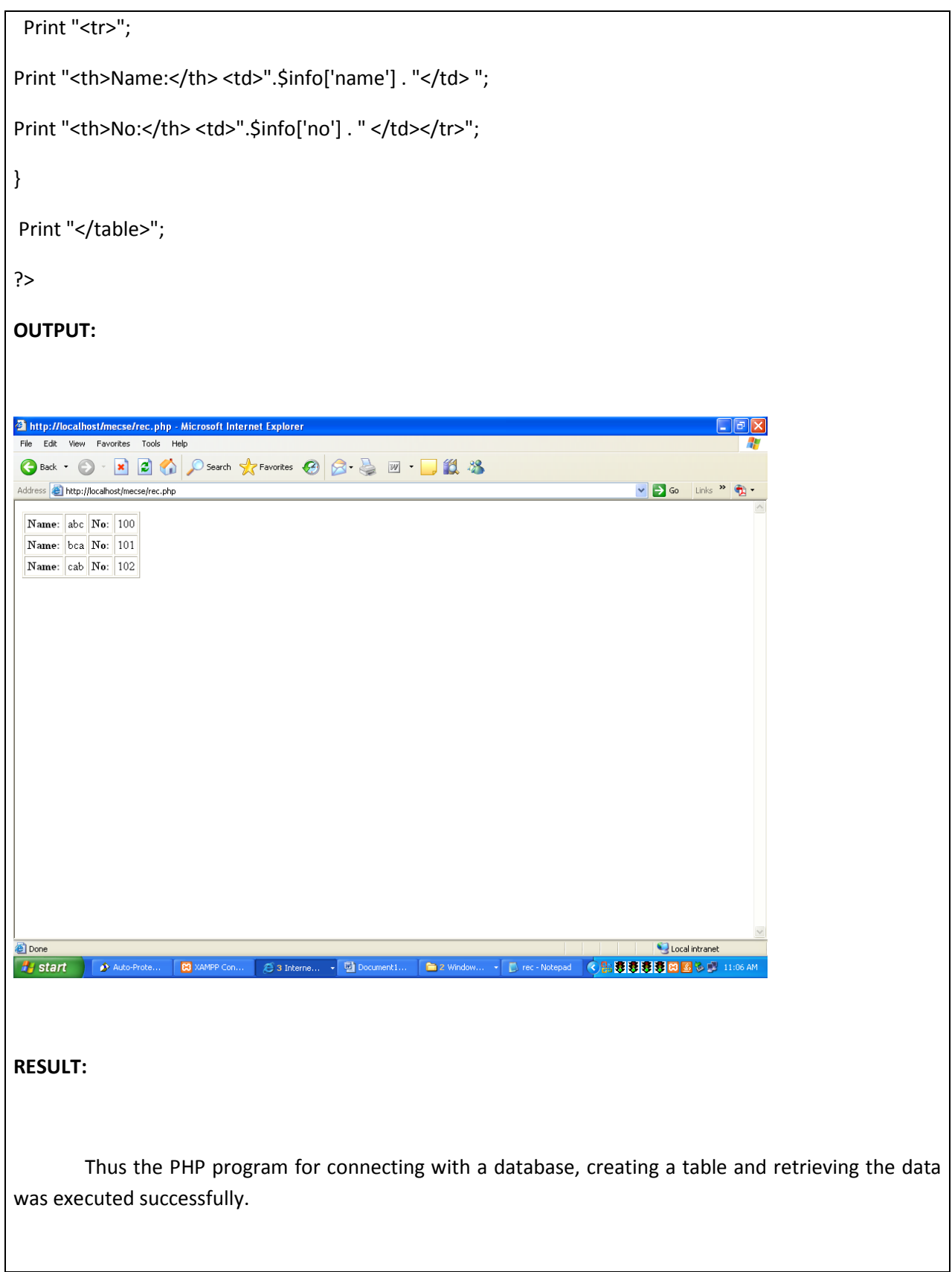

**VELAMMAL INSTITUTE OF TECHNOLOGY**